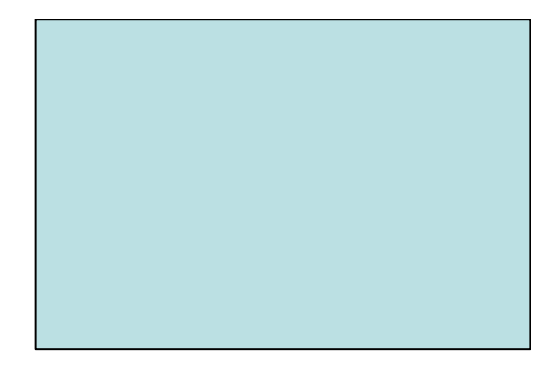

# **Estruturas de Controle de Fluxo Laços de Repetição (while)**

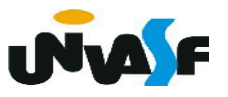

 Para facilitar a compreensão/utilização das próximas estruturas de controle de fluxo a serem estudadas, vamos analisar o exemplo a seguir.

Em uma determinada disciplina foram aplicadas duas avaliações com notas variando de zero a dez, e a nota final foi calculada com base na média aritmética entre as notas obtidas pelo aluno. O programa a seguir, escrito na linguagem C, recebe as notas de quatro alunos e determina qual foi a maior nota final obtida.

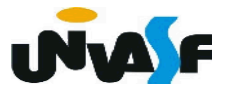

```
#include ~<stdio.h>
int main() \{float n1A1, n2A1, n1A2, n2A2, n1A3, n2A3, n1A4, n2A4,media, maiorMedia;
   printf ("Digite a 1^{\circ} nota do 1^{\circ} aluno entre 0 e 10: ");
   scanf ("%f", \&n1A1);
   printf ("Digite a 2^{\circ} nota do 1^{\circ} aluno entre 0 e 10: ");
   scanf ("%f", \&n2A1);
   maiorMedia = media = (n1A1 + n2A1)/2;
   printf ("Digite a 1^{\circ} nota do 2^{\circ} aluno entre 0 e 10: ");
   scanf ("%f", \&n1A2);
   printf ("Digite a 2^{\circ} nota do 2^{\circ} aluno entre 0 e 10: ");
   scanf ("%f", \&n2A2);
   median = (n1A2 + n2A2)/2;if (maiorMedia<media)
   \{maiorMedia=media;
```

```
printf ("Digite a 1^{\circ} nota do 3^{\circ} aluno entre 0 e 10: ");
scanf ("%f", \&n1A3);
printf ("Digite a 2^{\circ} nota do 3^{\circ} aluno entre 0 e 10: ");
scanf ("%f", \&n2A3);
median = (n1A3 + n2A3)/2;if (maiorMedia<media)
   maiorMedia=media;
printf ("Digite a 1^{\circ} nota do 4^{\circ} aluno entre 0 e 10: ");
scanf ("%f", \&n1A4);
printf ("Digite a 2^{\circ} nota do 4^{\circ} aluno entre 0 e 10: ");
scanf ("%f", \&n2A4);
median = (n1A4 + n2A4)/2;if (maiorMedia<media)
   maiorMedia=media;
printf("A maior nota final obtida foi %.2f\n", maiorMedia);
```
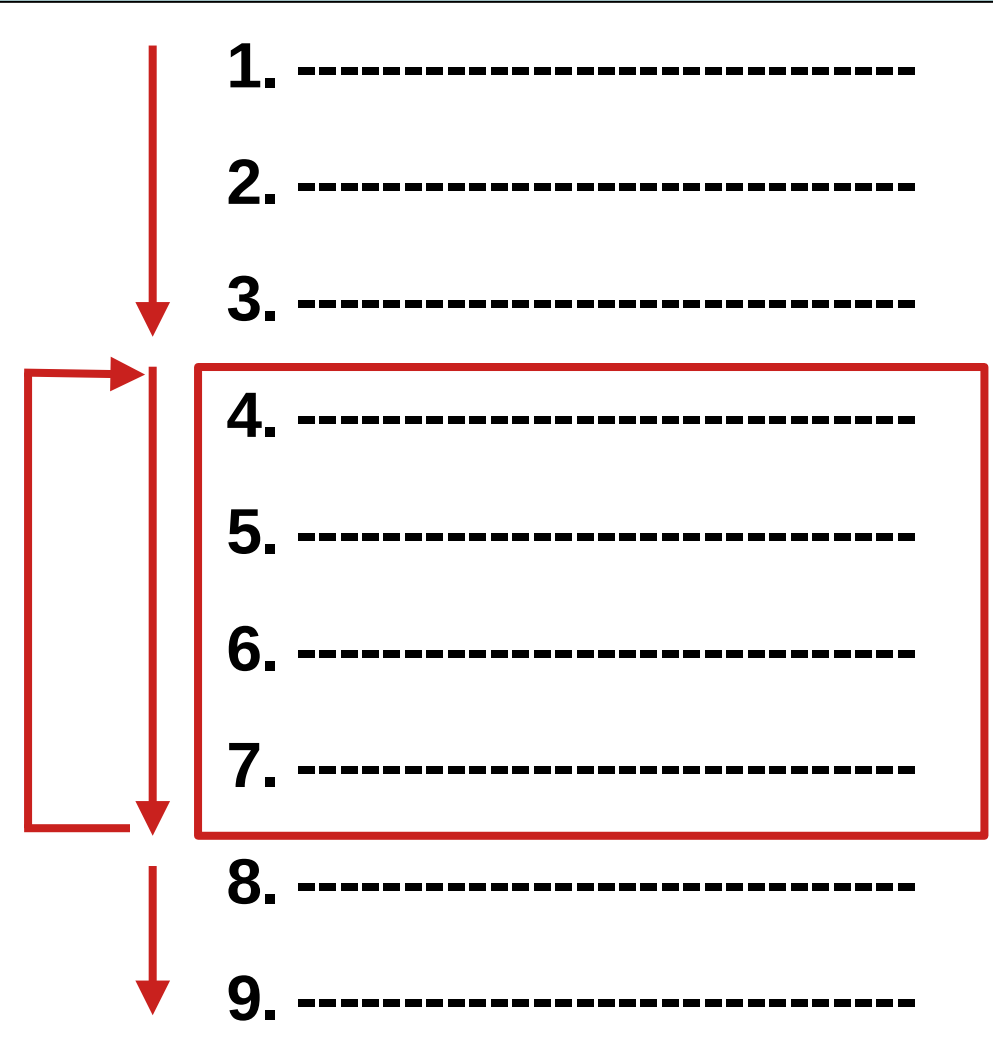

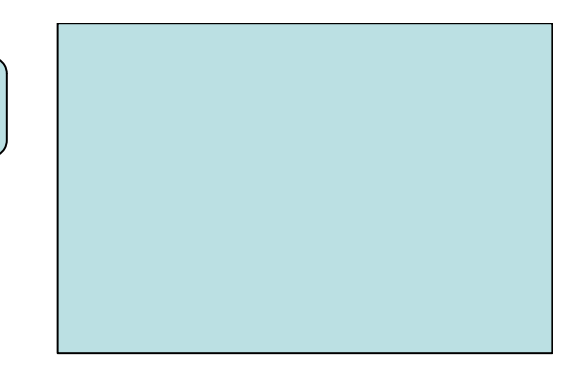

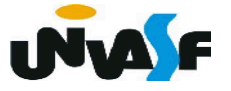

```
 3. Laços de repetição
```
}

```
while (<expressão lógica>)
{
        <instrução1>
       . . .
        <instruçãon>
```
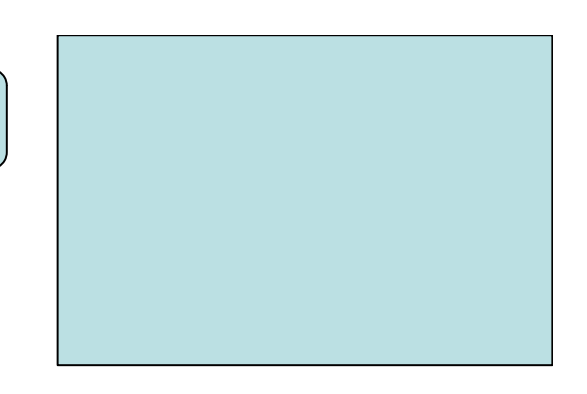

```
 /* enquanto o resultado da avaliação da expressão 
lógica for verdadeiro faça */
```
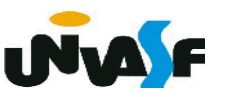

3. Laços de repetição

 O exemplo visto anteriormente pode ser revisitado e implementado utilizando o laço de repetição *while*, vamos ver o mesmo.

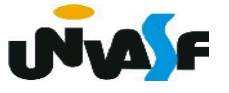

```
\#include \leqstdio.h>
int <math>main()</math>\left\{ \right.float n1, n2, media, maiorMedia;
   int contador=1;
   while (contact < = 4)printf ("Digite a 1^{\text{a}} nota do %dº aluno entre 0 e 10: ", contador);
   \left\{ \right.scanf ("%f",\&n1);printf ("Digite a 2ª nota do %dº aluno entre 0 e 10: ", contador);
      scanf ("%f", \&n2);
      if (contact==1)maiorMedia = (n1 + n2)/2;
      else {
          median = (n1 + n2)/2;if (maiorMedia < media)
             maiorMedia = media;\mathbf{r}contador++;ļ
   printf("A maior nota final obtida foi %.2f", maiorMedia);
```
3. Laços de repetição

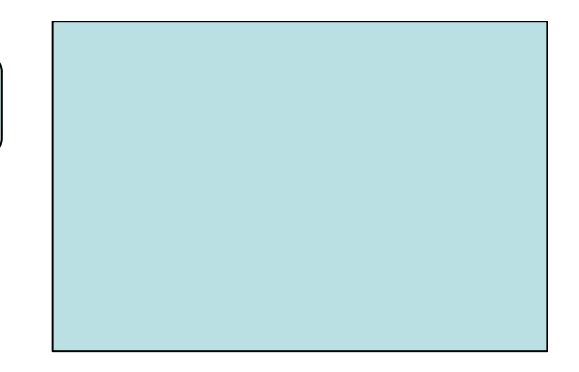

 Talvez algum aluno ainda não tenha se convencido da vantagem de se utilizar estruturas de repetição.

 Para evidenciar que às vezes nem ao menos existe alternativa à utilização de estruturas de repetição, resolva o exercício a seguir, que trata-se de uma variação do exemplo anterior.

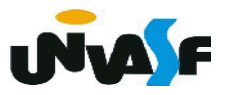

3. Laços de repetição

Exercício 5:

 Em uma determinada disciplina foram aplicadas duas avaliações com notas variando de zero a dez, e a nota final de cada aluno foi calculada com base na média aritmética entre as notas obtidas pelo mesmo. Codifique um programa, utilizando a linguagem C, que receba como entrada a quantidade de alunos existentes em uma determinada turma da disciplina em questão e as notas dos alunos. O programa deve exibir na saída padrão a maior nota final obtida na referida turma.

```
\#include <stdio.h>
int main() \{float n1, n2, media, maiorMedia;
   int numeroDeAlunos, contador=1;
   printf ("Digite o numero de alunos na turma: ");
   scanf ("%d", &numeroDeAlunos);
   while (numeroDeAlunos) {
      printf ("Forneca a 1^{\circ} nota do %d<sup>o</sup> aluno entre 0 e 10: ", contador);
      scanf ("%f", \&n1);printf ("Forneca a 2^{\frac{1}{2}} nota do %d<sup>o</sup> aluno entre 0 e 10: ", contador++);
      scanf ("%f", \&n2);
      if (contact = 2)maiorMedia = (n1 + n2)/2;
      else {
          median = (n1 + n2)/2;if (maiorMedia \leq media)
             maiorMedia = media;ł
      numeroDeAlunos--;
   \mathcal{F}printf("A maior nota final obtida foi %.2f", maiorMedia);
```

```
#include <sub>stdio.h</sub>int main() \{float n1, n2, media, maiorMedia;
   int numeroDeAlunos, contador=1;
    printf ("Digite o numero de alunos na turma: ");
    scanf ("%d", &numeroDeAlunos);
   while (contador \leq numero DeAlunos) {
       printf ("Forneca a 1ª nota do %dº aluno entre 0 e 10: ", contador);
       scanf (\sqrt[m]{5}f^{\prime\prime}, \sqrt{5}n1);
       printf ("Forneca a 2^{\frac{1}{2}} nota do %d<sup>o</sup> aluno entre 0 e 10: ", contador++);
       scant ("%f", \&no);
       if (contact==2)maiorMedia = (n1 + n2)/2;
       else {
          median = (n1 + n2)/2;if (maiorMedia < media)
              maiorMedia = media;\mathcal{F}\mathcal{F}printf("A maior nota final obtida foi %.2f", maiorMedia);
```
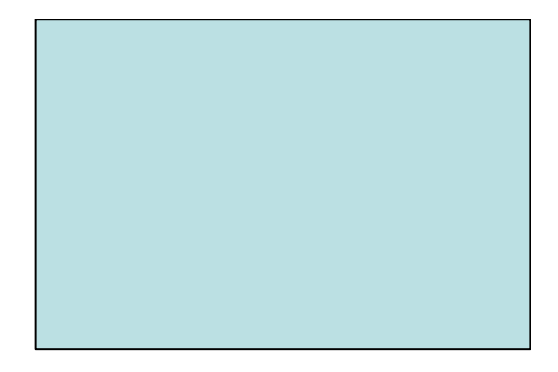

# **Estruturas de Controle de Fluxo Laços de Repetição (do while)**

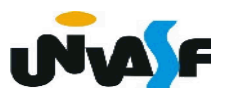

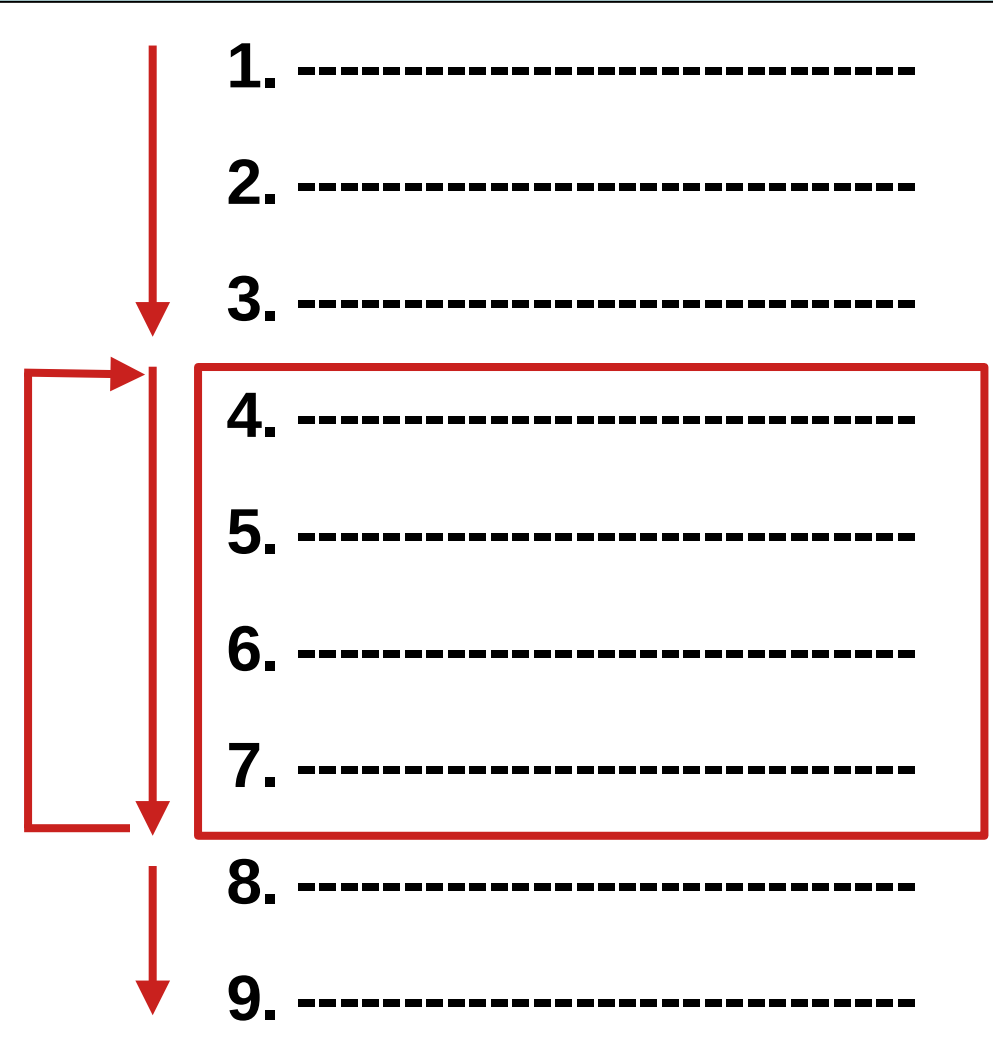

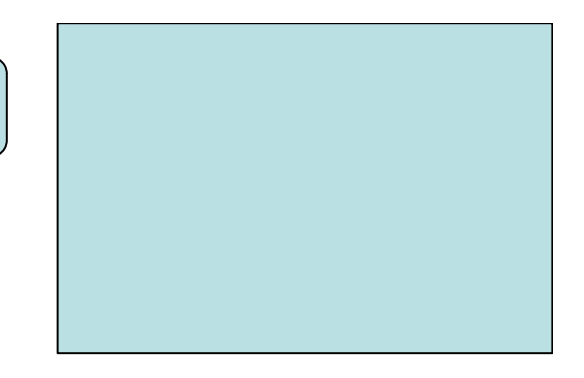

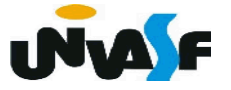

3. Laços de repetição

 do {

```
 <instrução1>
```
 . . . <instruçãon> } while (<expressão\_lógica>); /\*faça enquanto o resultado da avaliação da expressão lógica for verdadeiro\*/

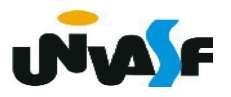

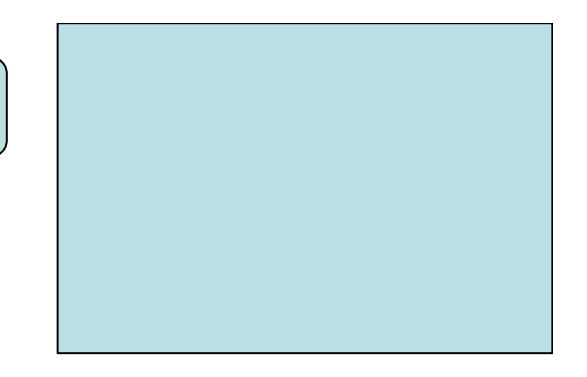

3. Laços de repetição

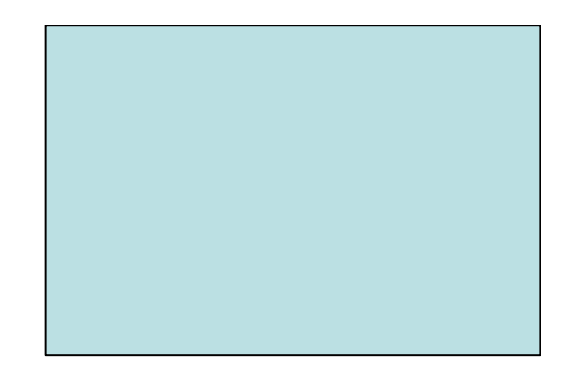

Retomando a análise do exemplo trabalhado anteriormente com o laço de repetição *while.* Porém, agora utilizando-se do laço de repetição *do while*:

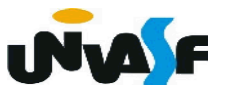

```
#include <stdio.h>
int <math>main()</math>\mathcal{F}_{\mathcal{E}}float n1, n2, media, maiorMedia;
   int contador=1;
   do {
       printf ("Digite a 1^{\text{a}} nota do %d<sup>o</sup> aluno entre 0 e 10: ", contador);
       scanf ("%f", \&n1);printf ("Digite a 2ª nota do %dº aluno entre 0 e 10: ", contador);
       scanf ("%f", \&n2);if (contact==1)maiorMedia = (n1 + n2)/2;
       else {
          median = (n1 + n2)/2;if (maiorMedia < media)
              maiorMedia = media;\mathcal{F}\text{constant}:} while (++constant < 5);
   } while (contador <= 4);
   printf("A maior nota final obtida foi %.2f", maiorMedia);
```
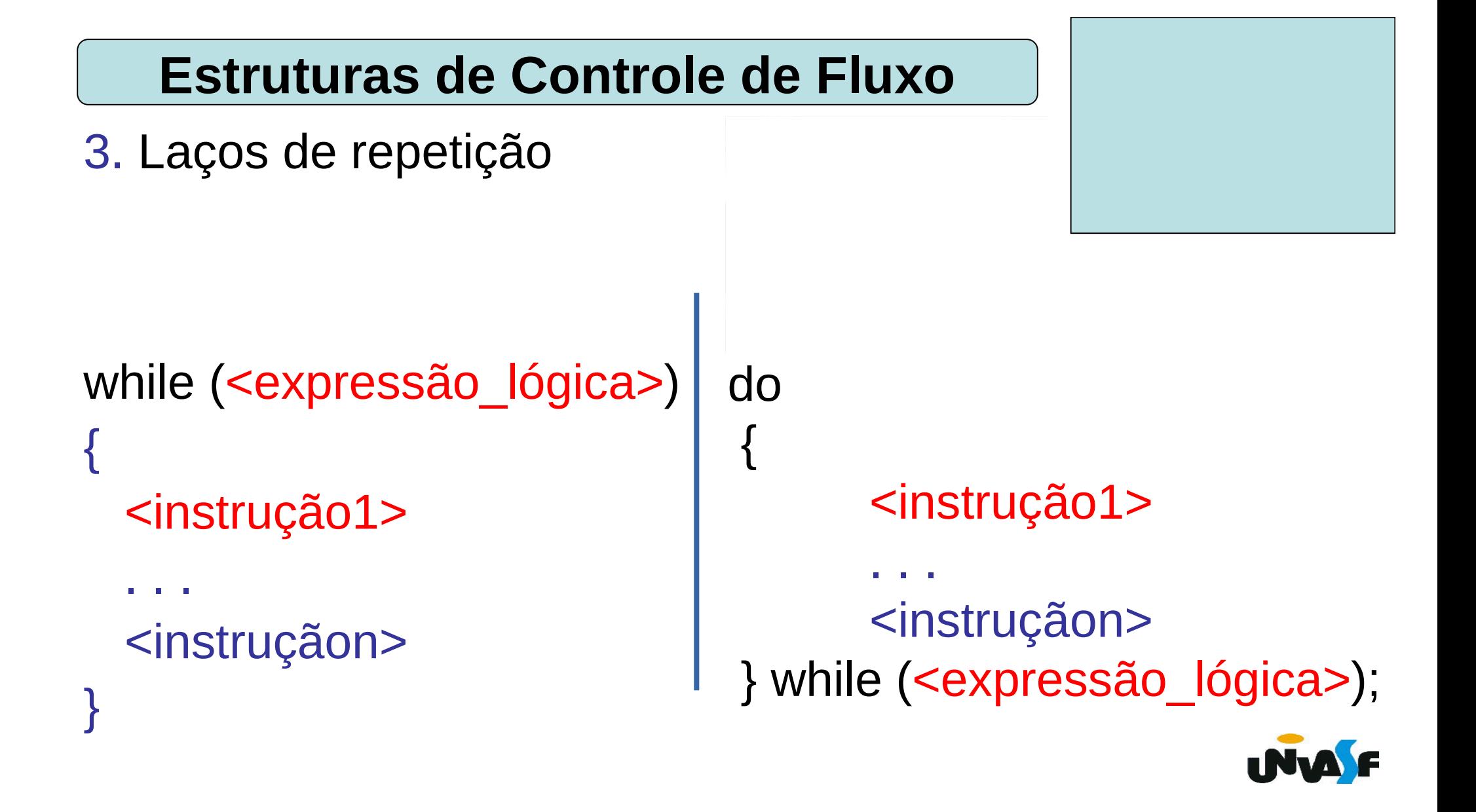

## 3. Laços de repetição

...

...

 Um aluno atento já deve ter se perguntado sobre a possibilidade de mesmo sendo solicitado um valor ao usuário, explicitando o intervalo ao qual o mesmo deve pertencer, o usuário venha a fornecer um valor fora do intervalo especificado.

 Os laços de repetição podem nos ajudar nesta questão. Por exemplo, no trecho:

```
printf ("Digite a 1^a nota do 1^o aluno entre 0 e 10: ");
 scanf ("%f",&n1);
```
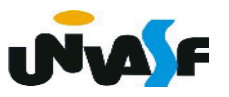

Com a utilização de laços de repetição pode mos reescrever o trecho anterior da seguinte forma

...

do

{

...

 printf ("Digite a 1ª nota do 1º aluno entre 0 e 10: "); scanf ("%f",&n1); } while (n1>10 || n1<0);

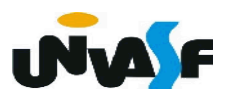

3. Laços de repetição

Exercício 6:

Faça um programa que receba números naturais fornecidos pelo usuário, quando o usuário quiser parar a execução do programa, o mesmo fornecerá um número negativo. O programa deve retornar ao final a média dos números naturais fornecidos pelo usuário (fazer dois programas utilizando em cada um uma das estruturas de repetição vistas).

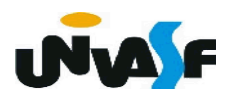